# PayPay Open APIs

Handling some Specific Scenarios

#### User Account Linking

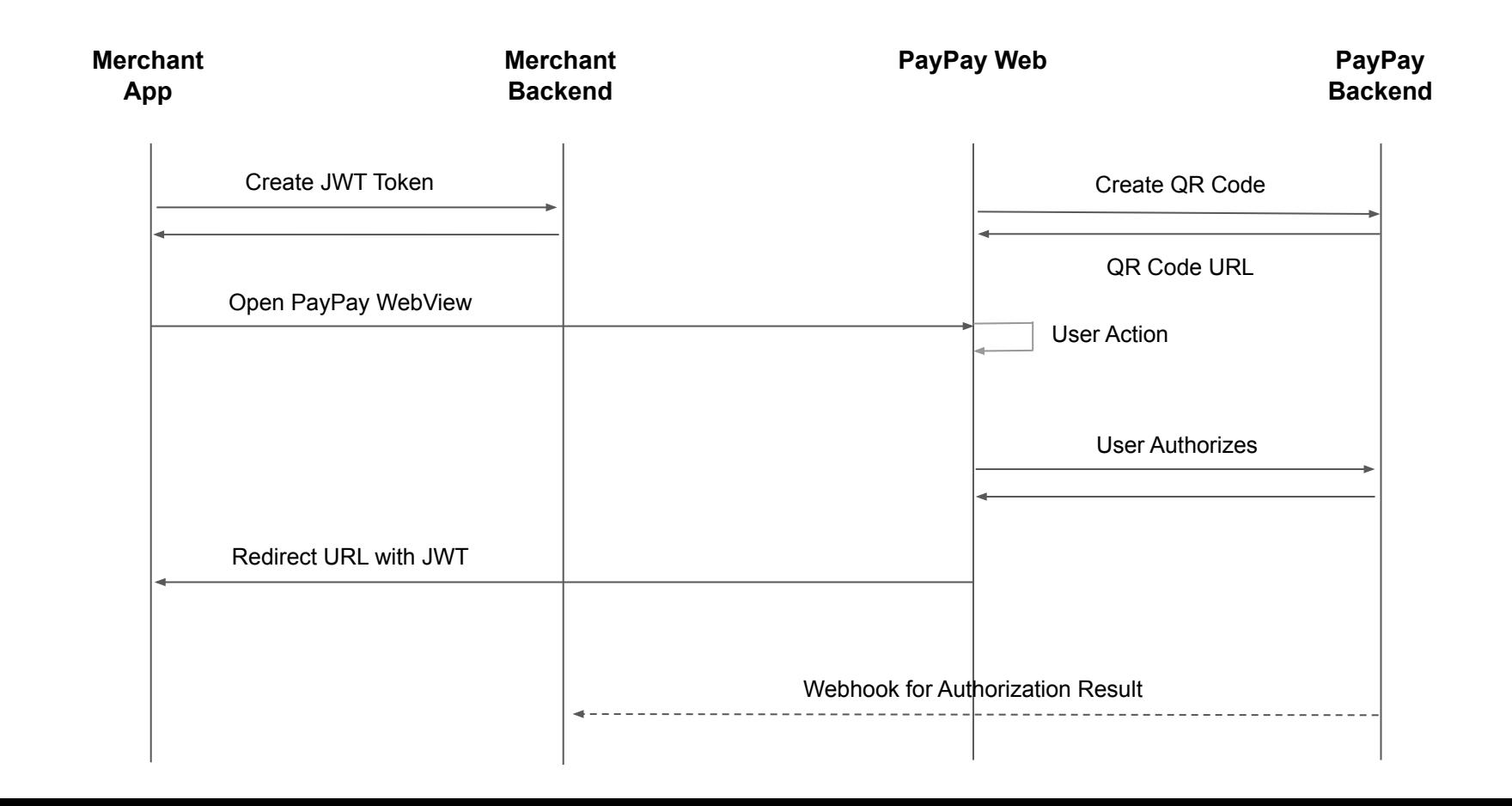

#### Payment Flow

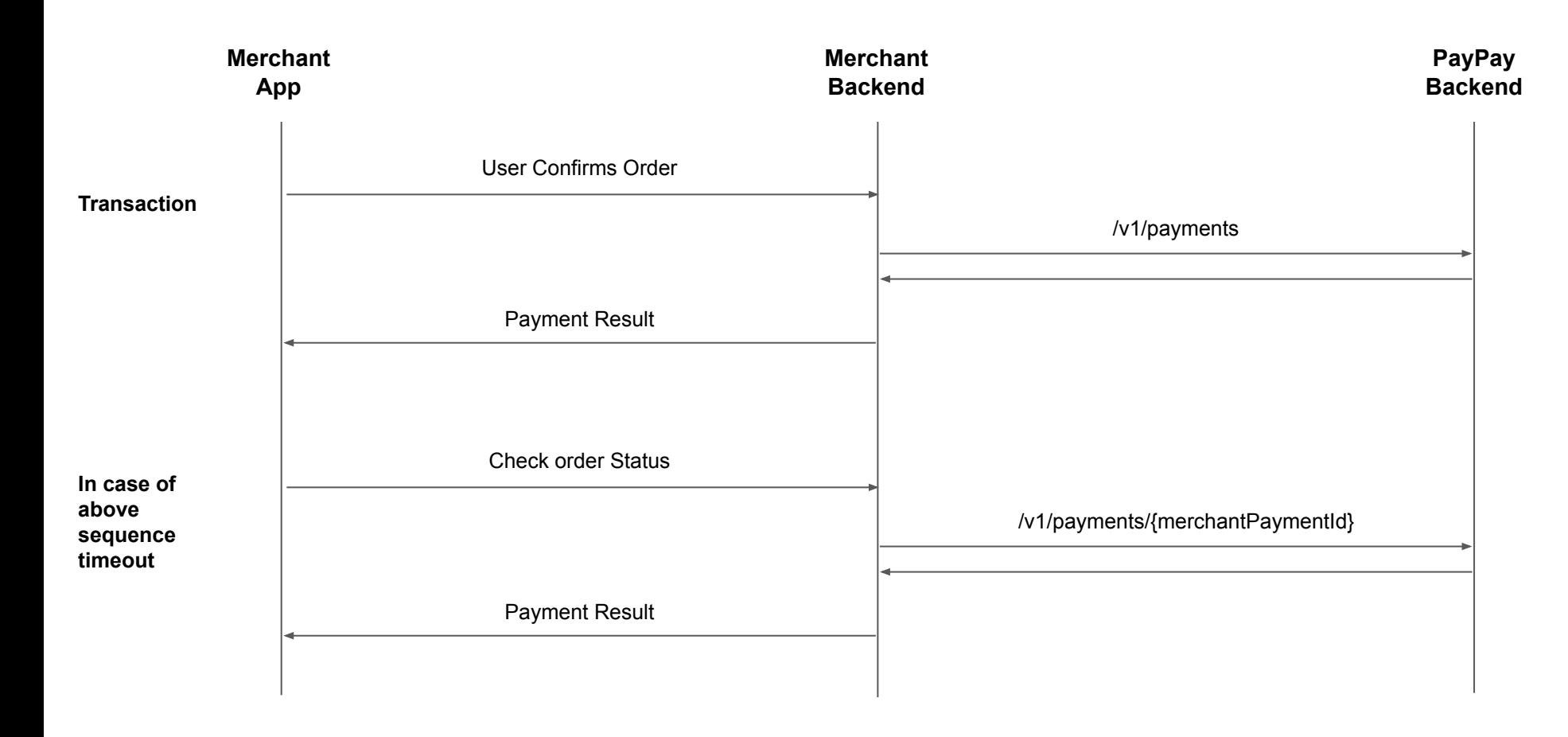

#### Refund Flow

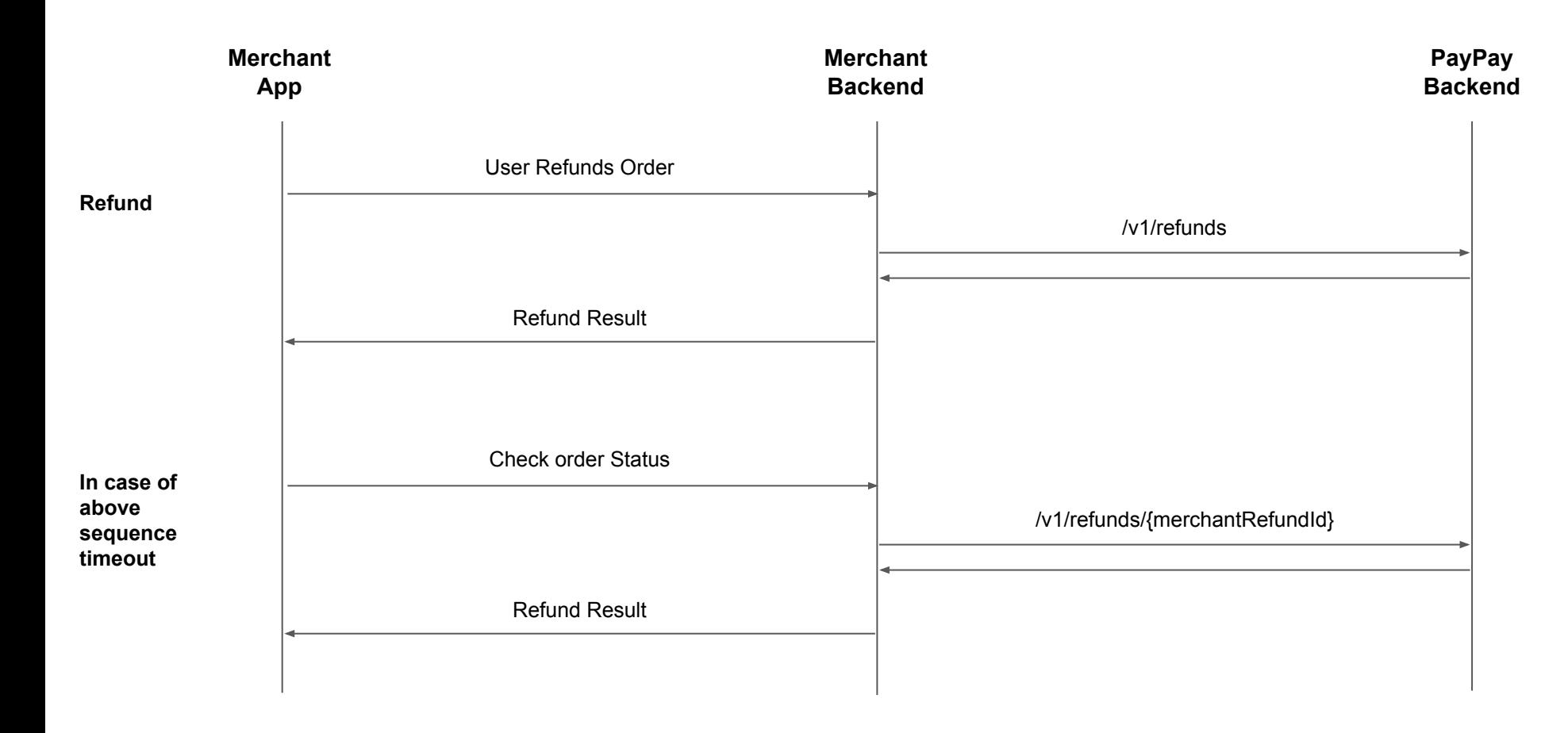

#### <span id="page-4-0"></span>Handling Duplicate Transactions

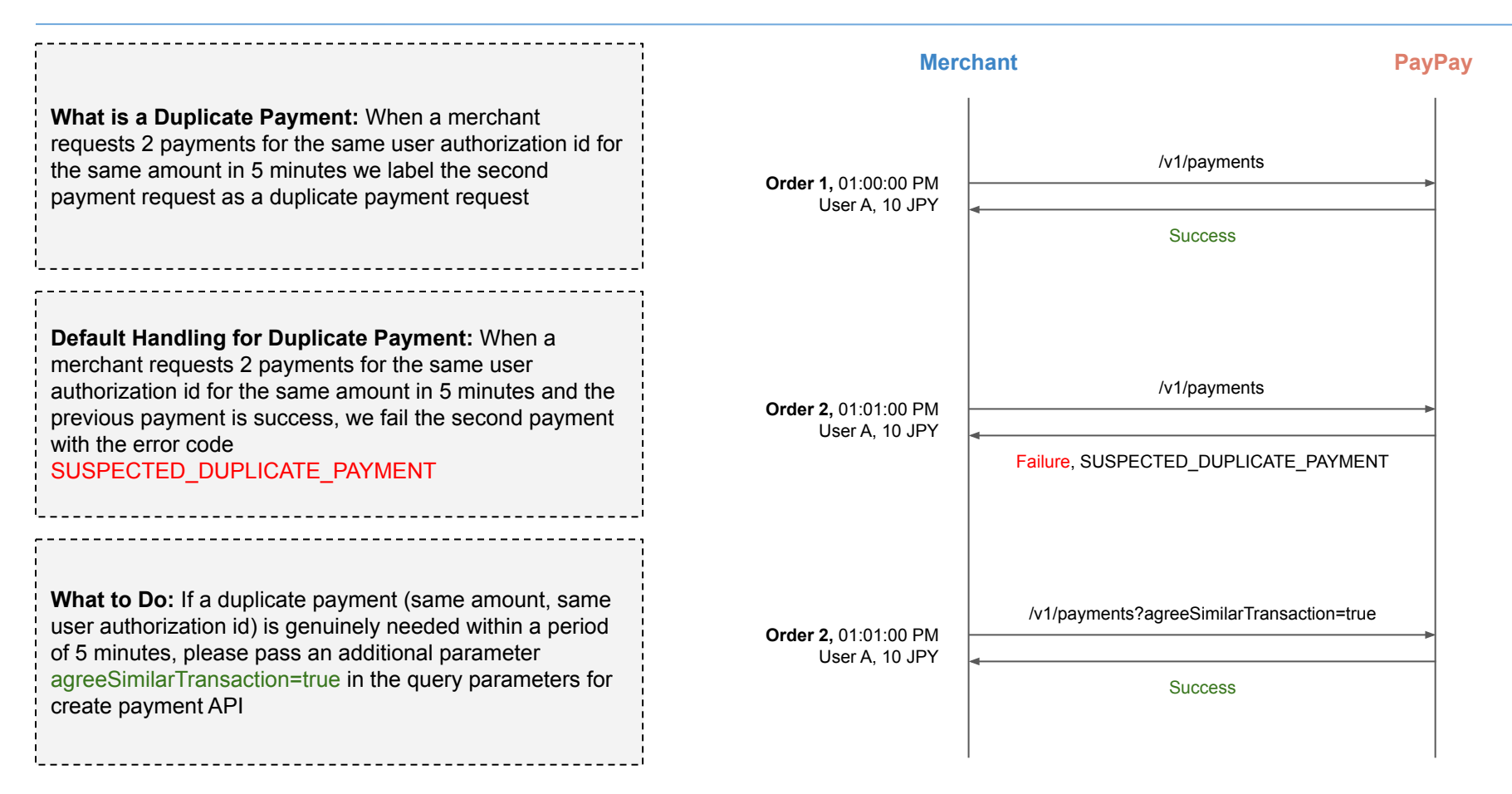

## Handling Error Codes | Failure Scenarios

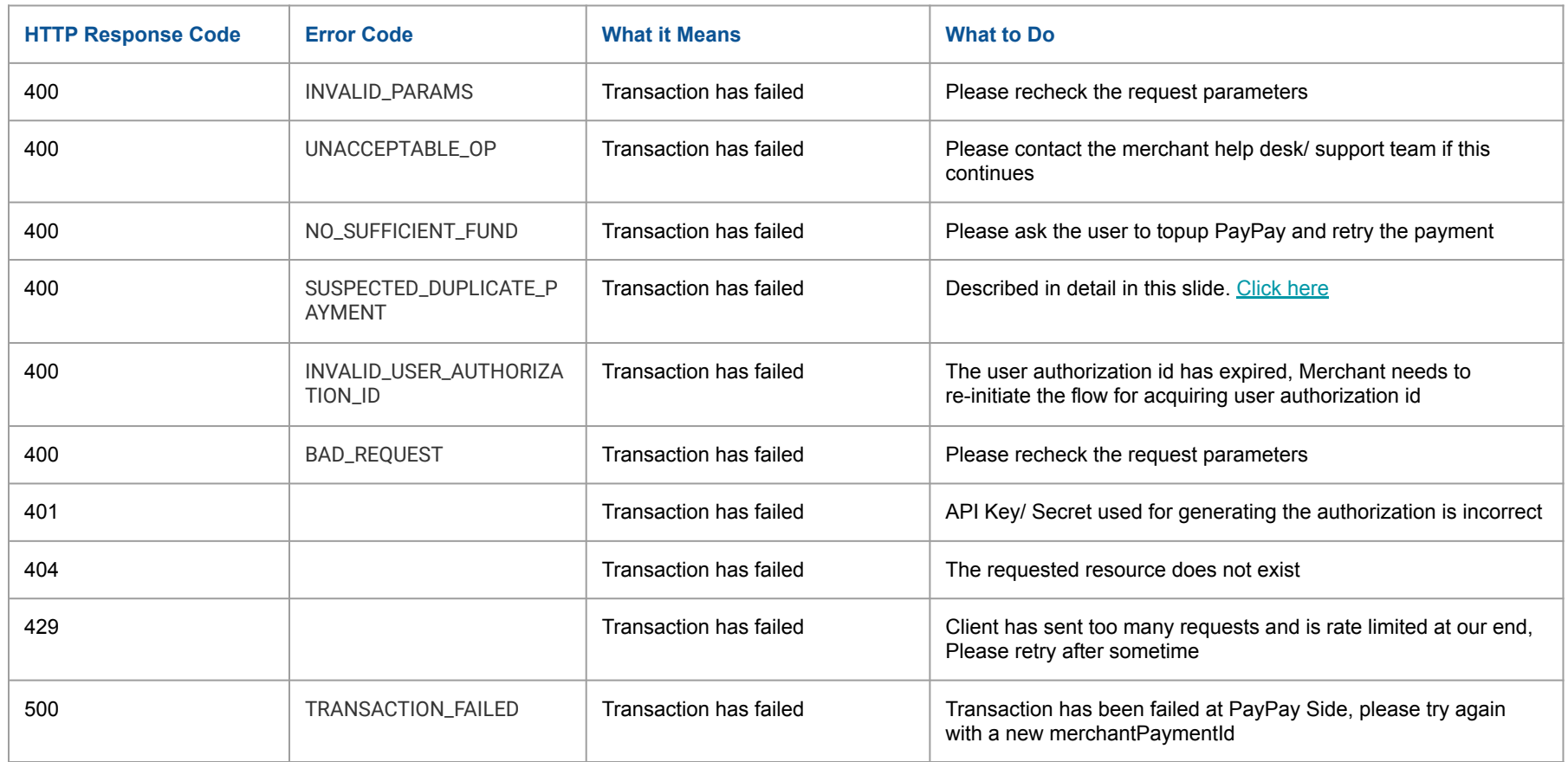

## Handling Error Codes | Unknown Status Scenarios

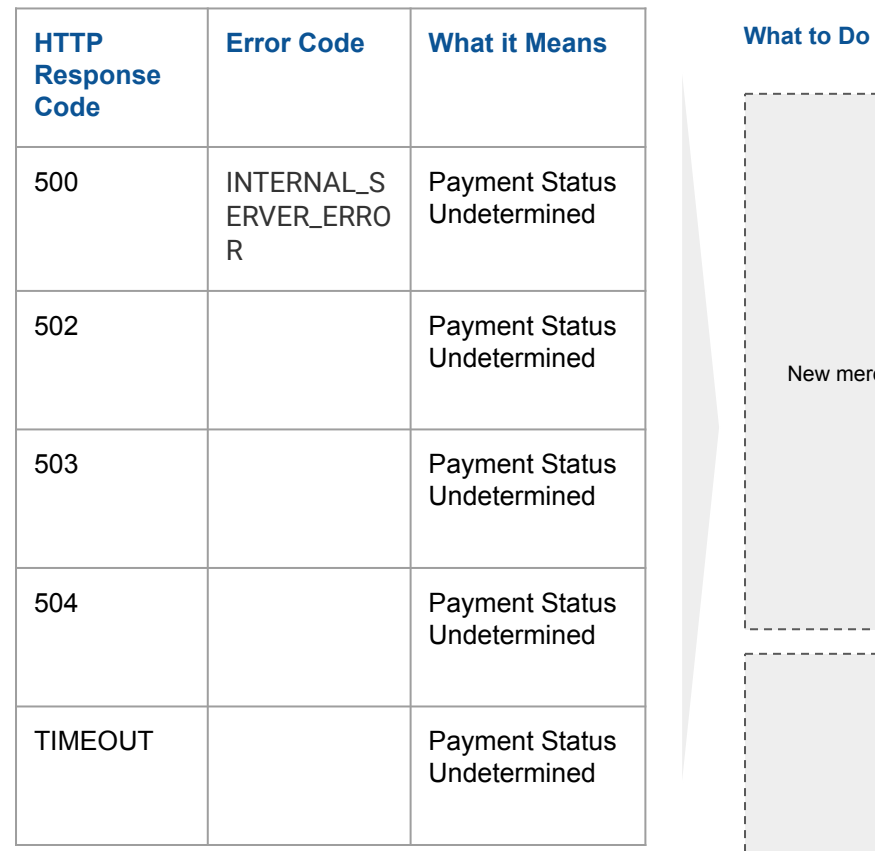

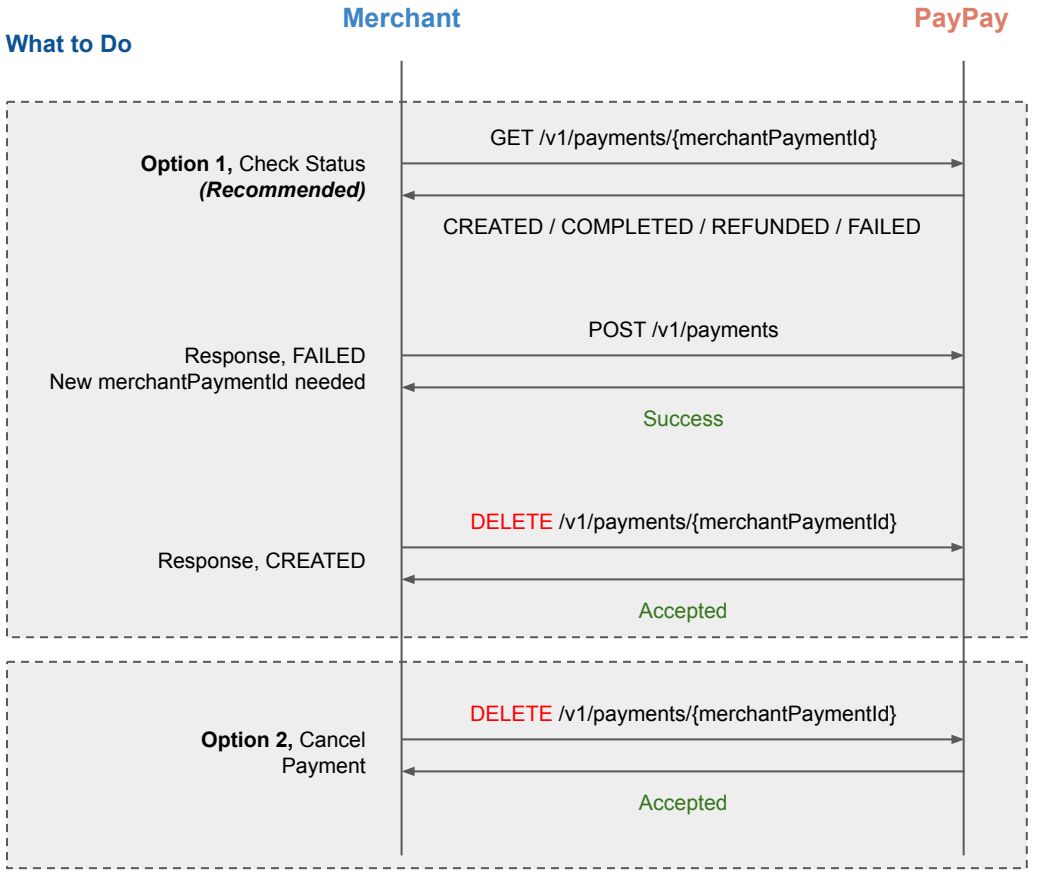

### FAQs: General

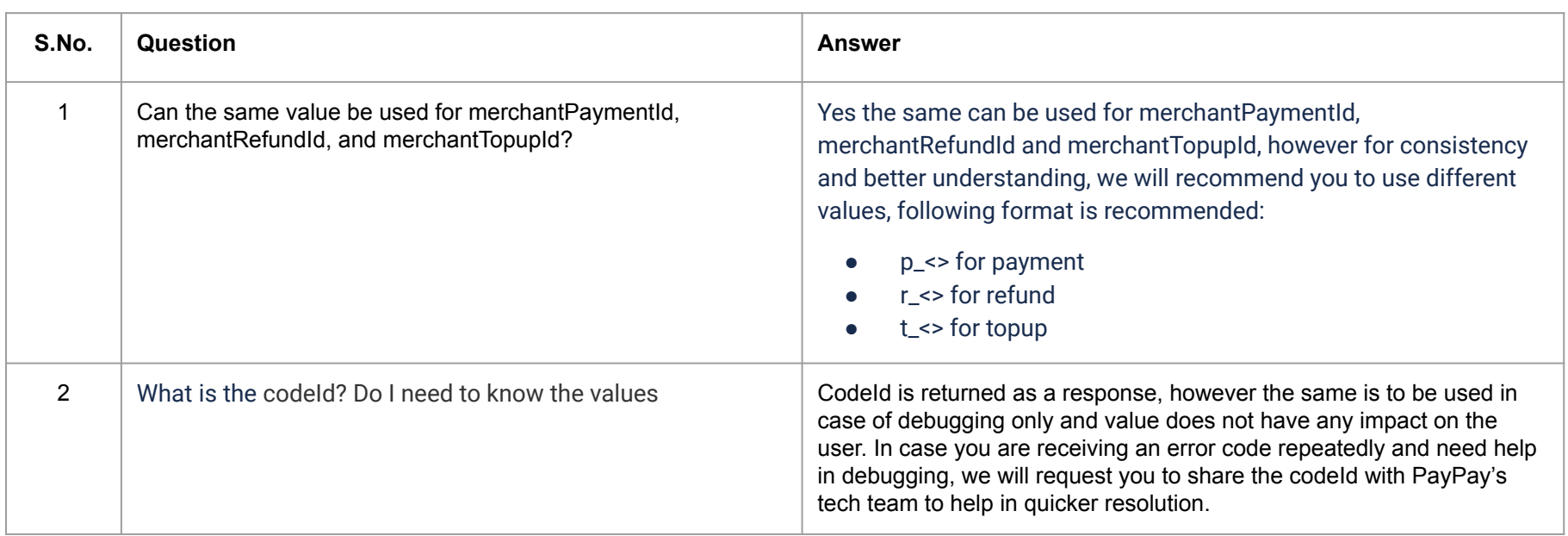

# FAQs: Create a Payment

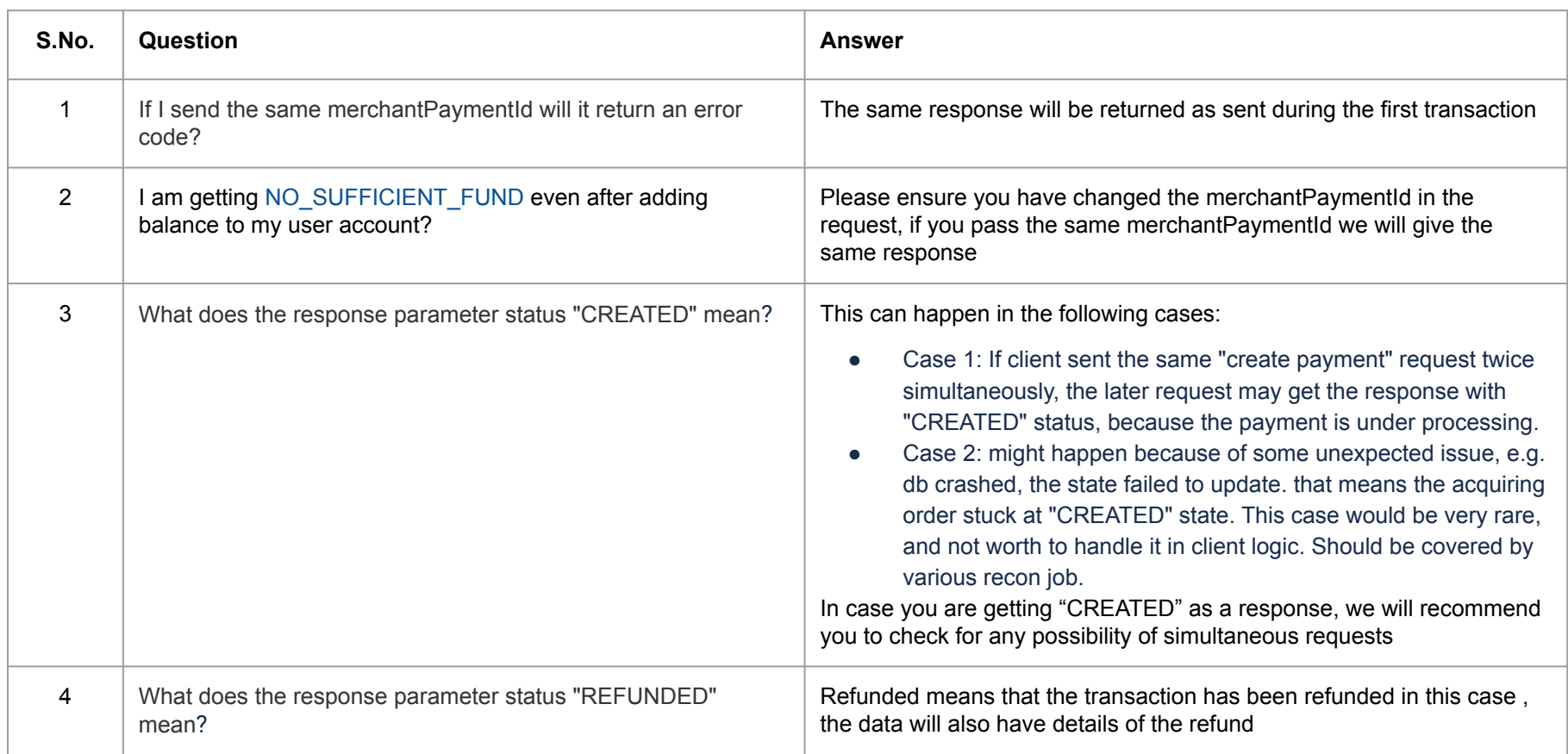

# FAQs: Create a Payment

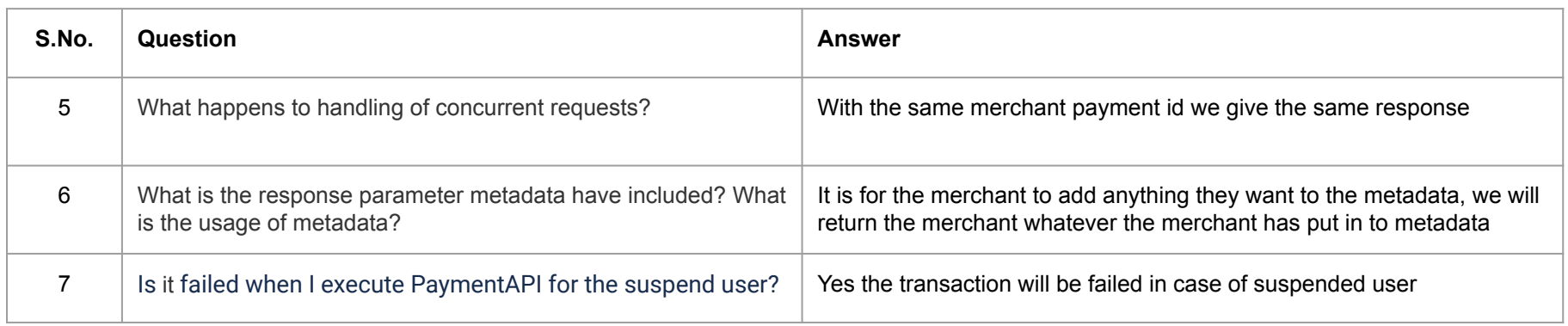

# FAQs: Get Payment Details

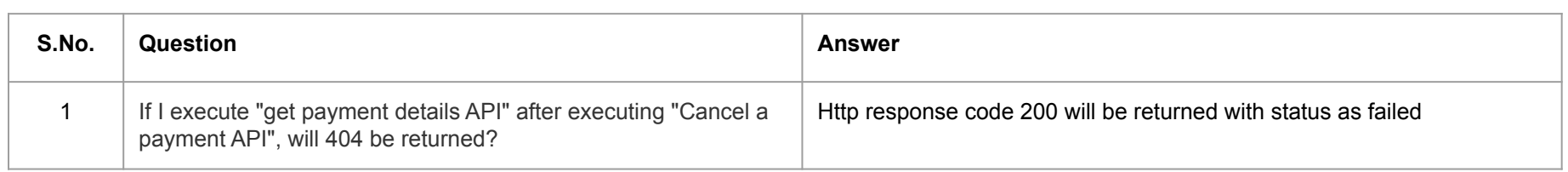

# FAQs: Refund a Payment

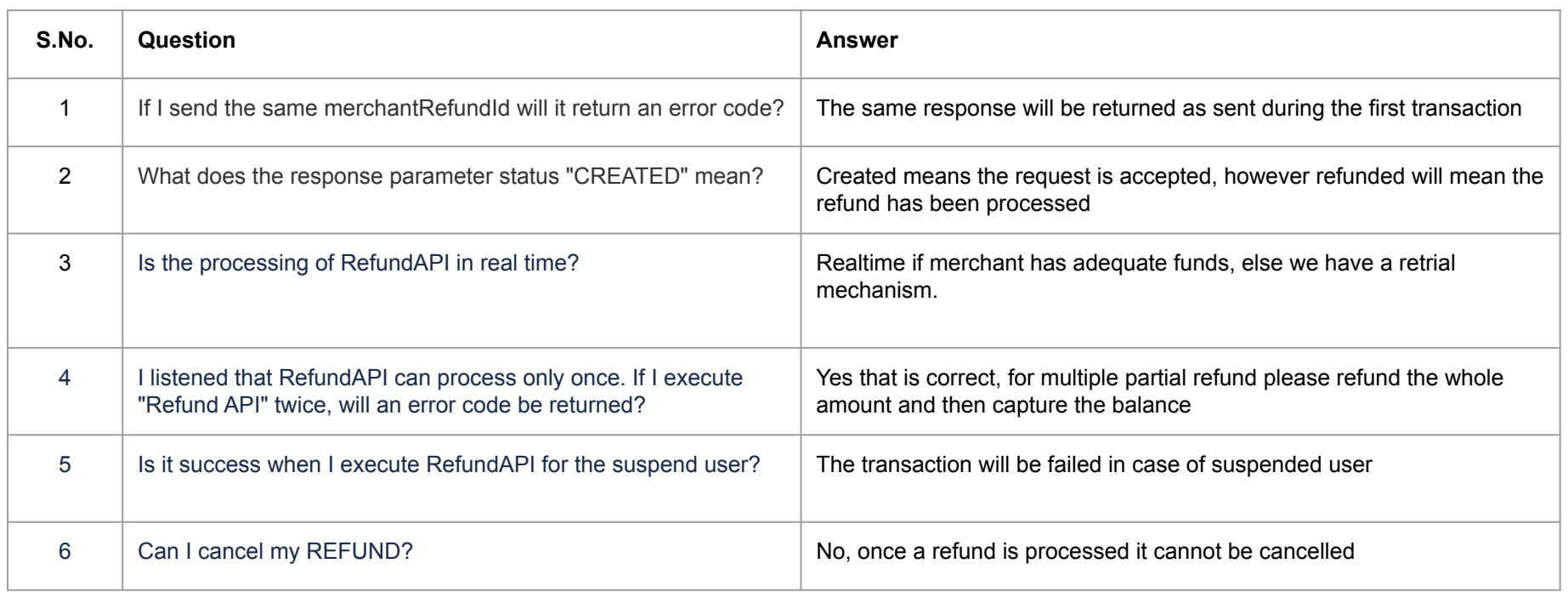

# FAQs: Cancel a Payment

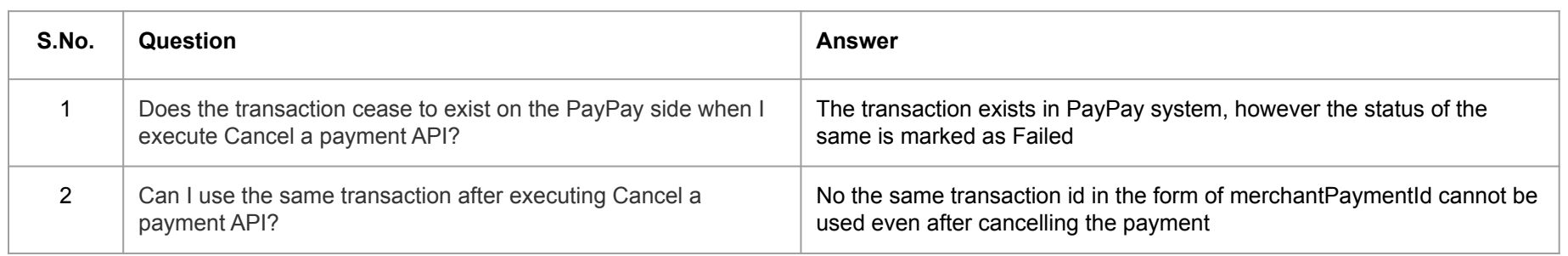

# FAQs: Topup Wallet

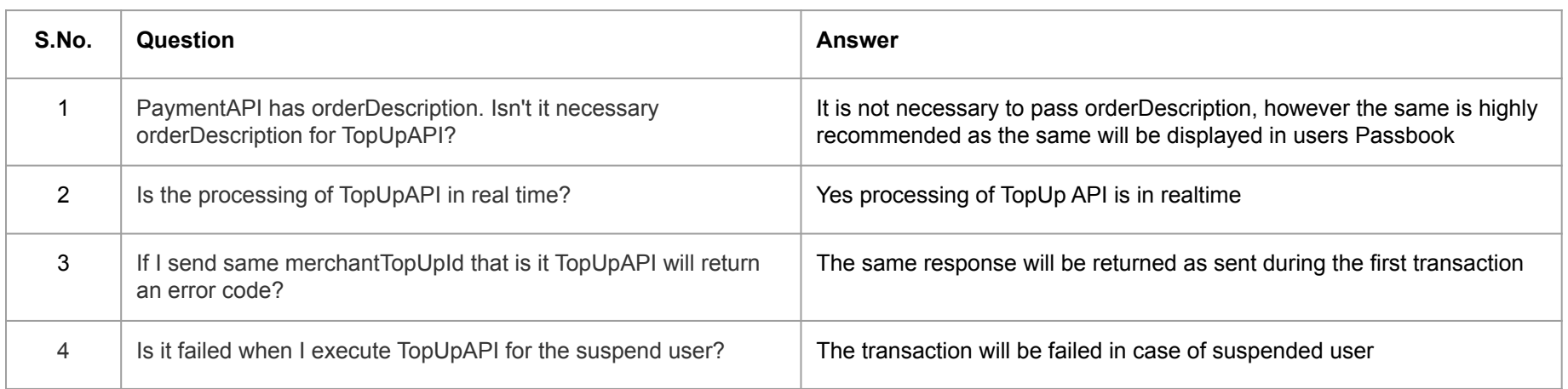